## Datum und User von Tabellen-Änderungen protokollieren

29.04.2024 08:19:24

## **FAQ-Artikel-Ausdruck**

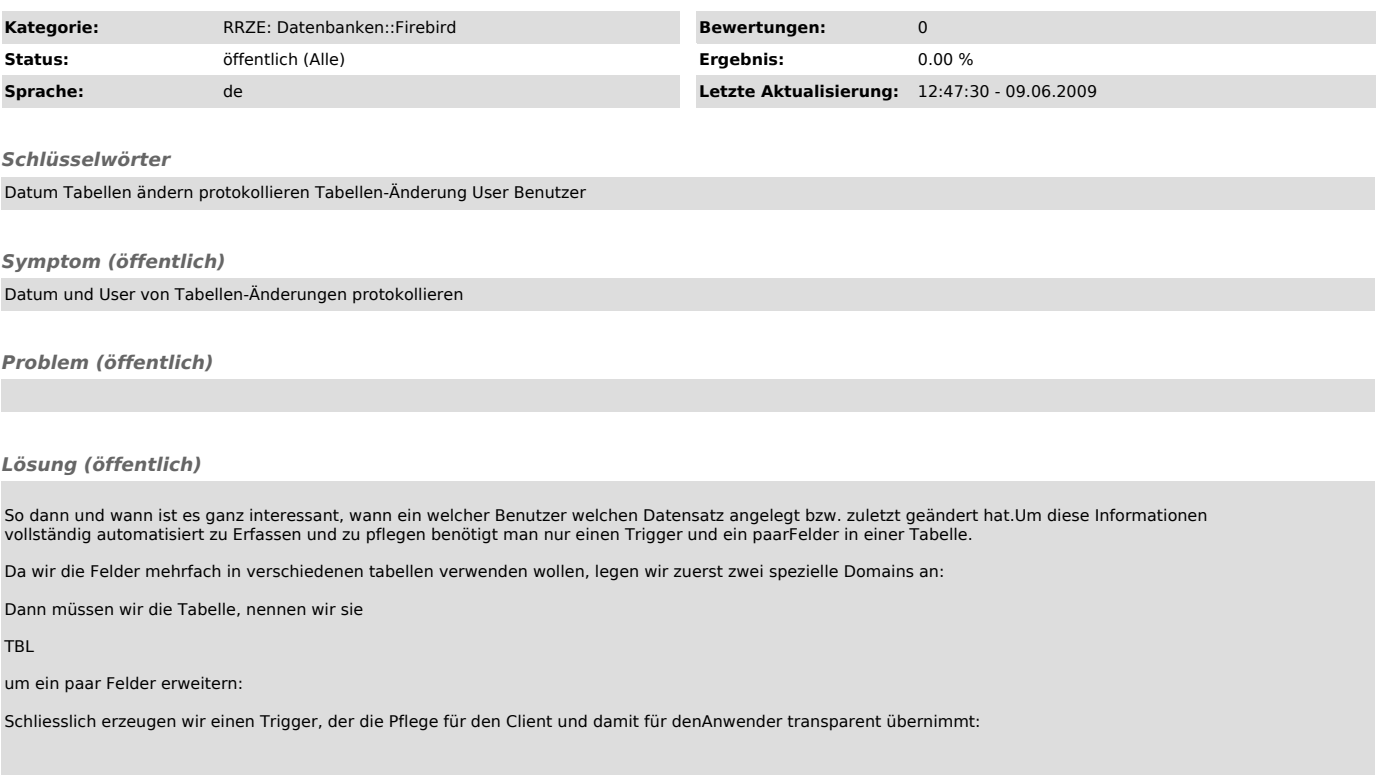